Kent Palmkvist http://www.isy.liu.se/edu/kurs/TSEA44 Based on slides by Andreas Ehliar

TSEA44: Computer hardware - a system on a chip

2022-10-31 2

### What is the course about?

- How to build a complete embedded computer using an FPGA and a few other components. Why?
  - Only one chip
  - The computer can easily be tailored to your needs.
    - Special instructions
    - Accelerators
    - DMA transfer
  - The computer can be simulated
  - A logic analyzer can be added in the FPGA
    - Add performance counters
  - It's fun!

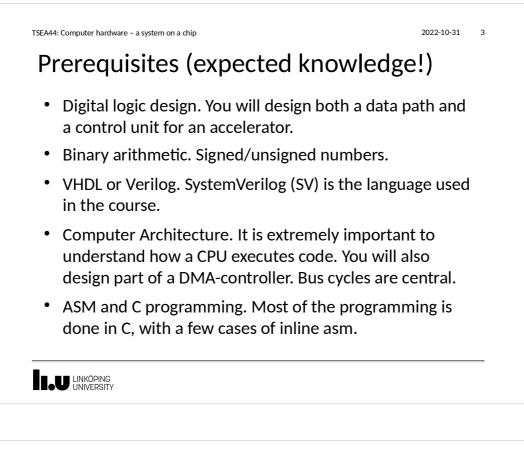

2022-10-31 4

# Course organisation

- Lab 0: learn enough Verilog, 4 hours
  - Individual work and demonstration
- Lab course: 4 mini projects
  - 1-3 people/labgroup
- Lectures: 8\*2 hours
- Examination 6 credits:
  - 3 written reports/group
  - Oral individual questions

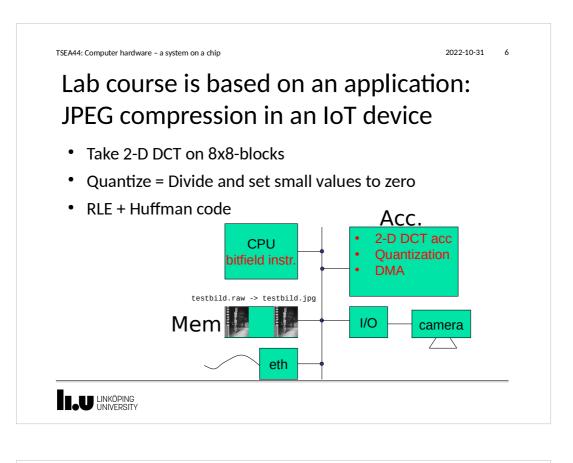

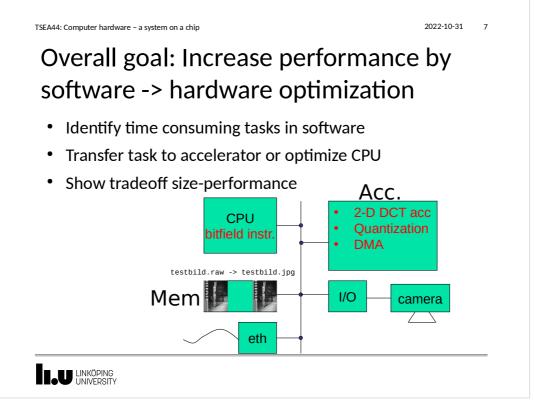

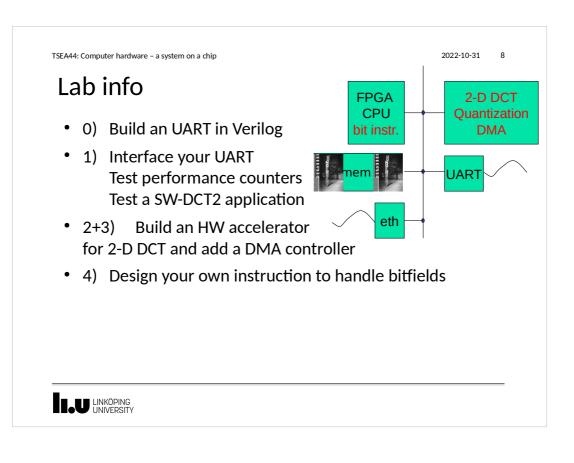

2022-10-31 9

# Lab tasks and examination

- Lab 0 (individual work and demonstration)
  - Build an UART in SystemVerilog
  - Demonstration
  - Deadline 15 November
    - Not allowed to join any group before lab0 complete
- Lab 1 (in groups of 2 or 3 students)
  - Interface to the Wishbone bus
  - Demonstration (individual questions)
     Written report

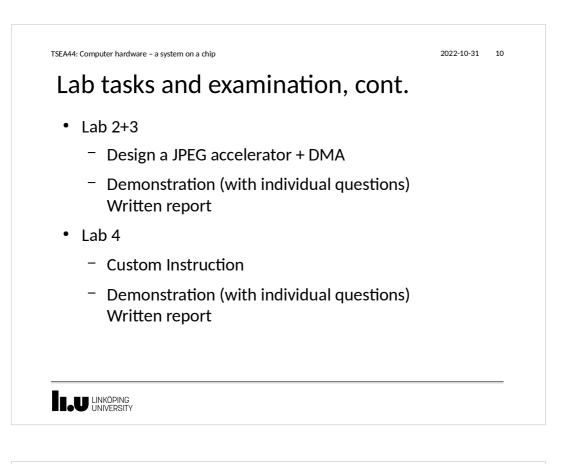

2022-10-31 11

### Written report requirements

- A readable short report typically consisting of
  - Introduction
  - Design, where you explain with text and diagrams how your design works
  - Results, that you have measured
    - Cost vs speed gain?
  - Conclusions
  - Appendix: All Verilog and C code with comments!

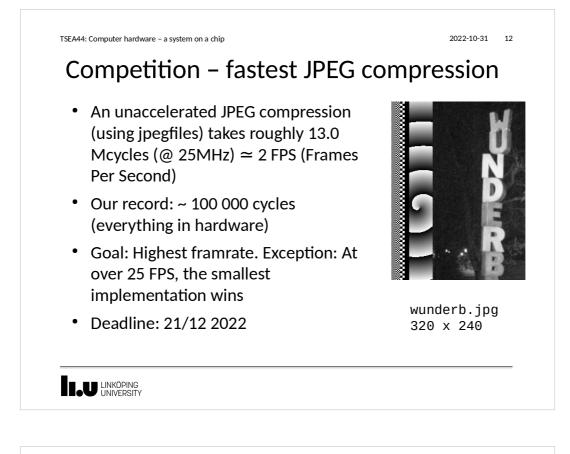

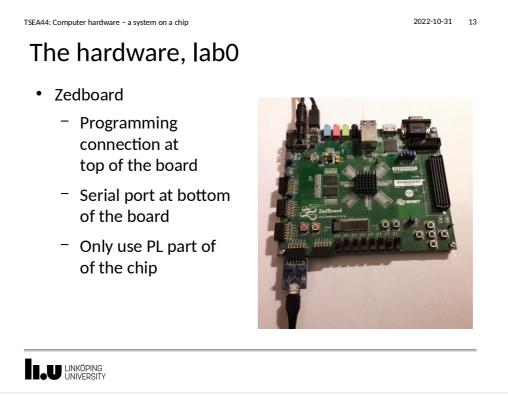

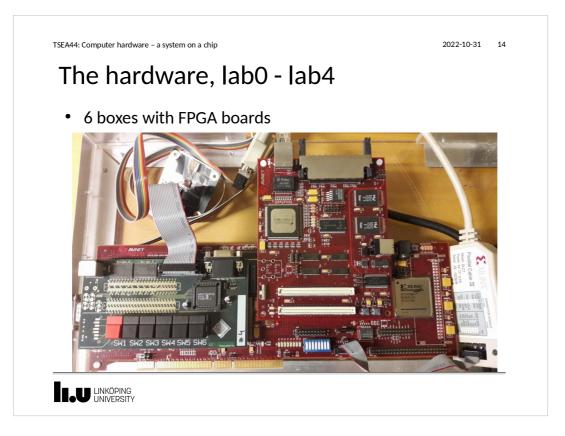

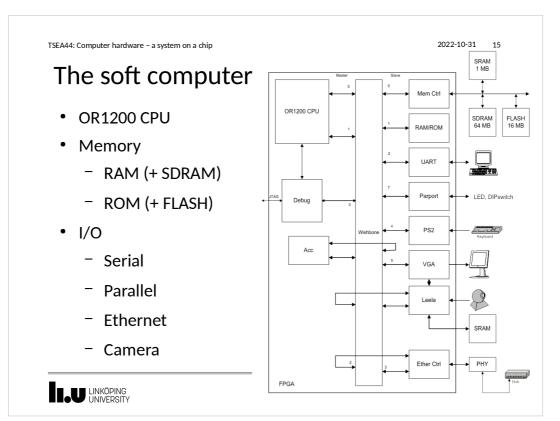

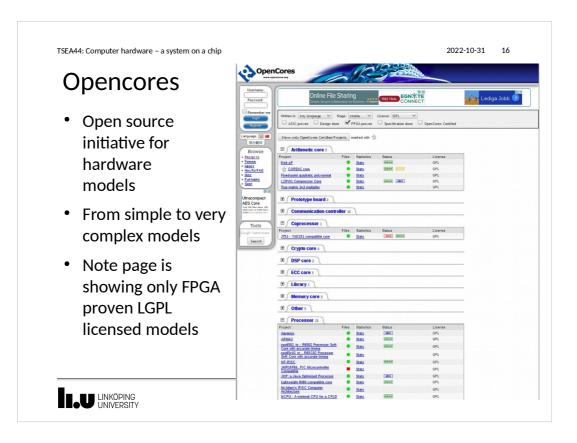

2022-10-31 17

#### Processor core: Openrisc 1200

- Initially developed within opcores initiative
- Split into a new website
  - Openrisc.io
- Complete risc processor including synthesizable code, instructions set simulator etc.

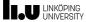

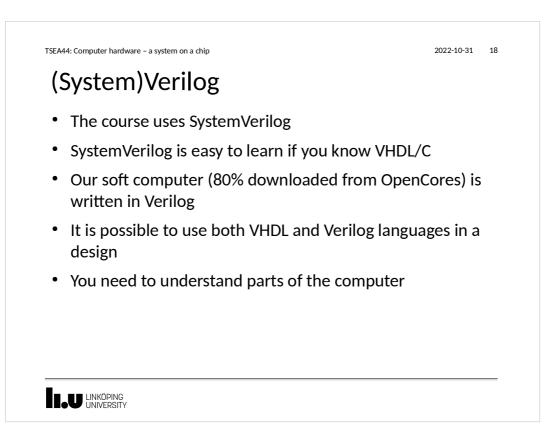

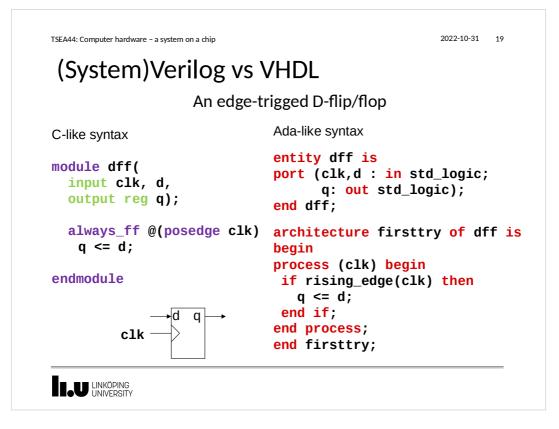

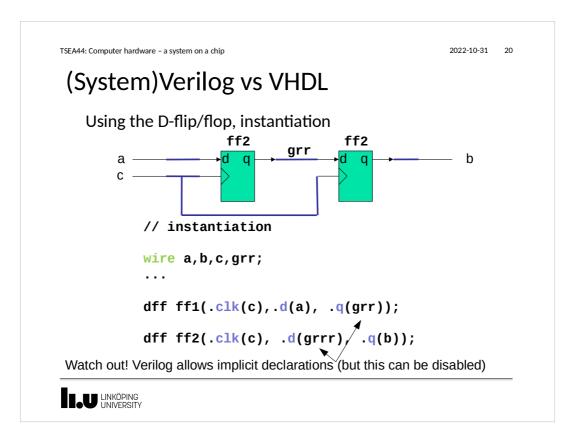

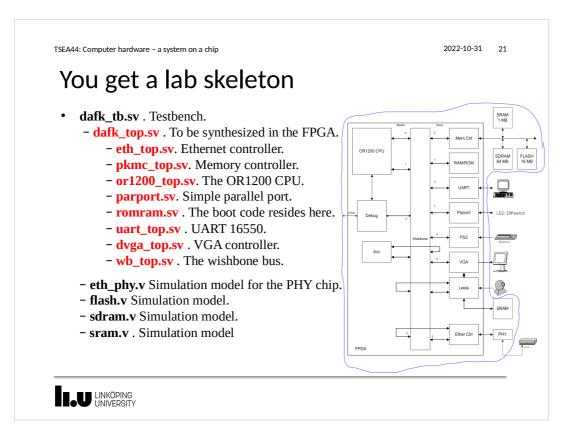

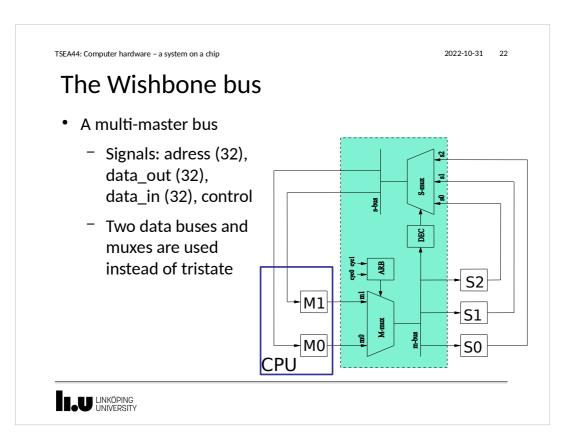

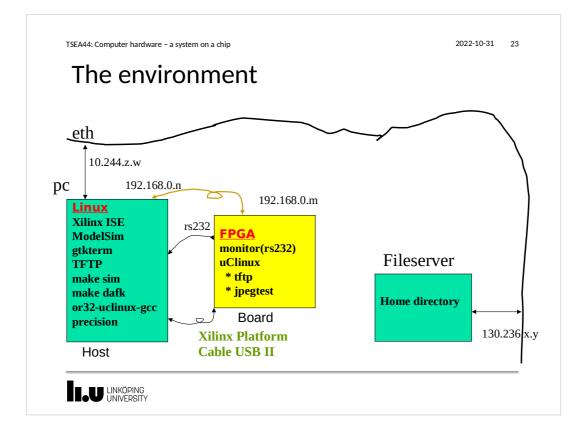

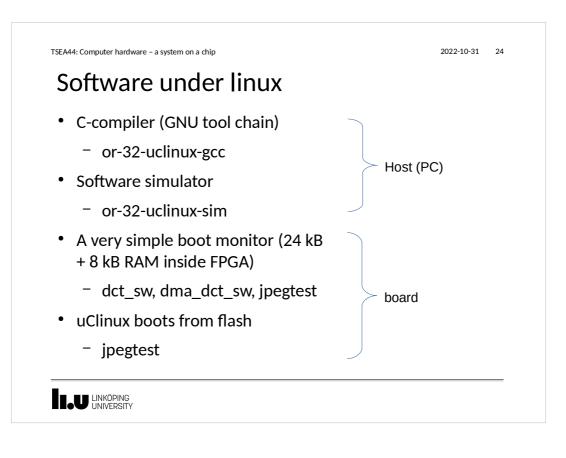

| Booting<br>uClinux | uClinux/OR32<br>Flat model support (C) 1998,1999 Kenneth Albanowski, D. Jeff Dionne<br>Calibrating delay loop ok - 2.00 BogoMIPS<br>Memory available: 53000k/62325k RAM, 0k/0k ROM (667892k kernel data, 2182k cor<br>Swansea University Computer Society NET3.035 for Linux 2.0<br>NET3: Unix domain sockets 0.13 for Linux NET3.035.<br>Swansea University Computer Society TCP/IP for NET3.034<br>IP Protocols: ICMP, UDP, TCP<br>uClinux version 2.0.38.1pre3 (olles@kotte) (gcc version 3.2.3) #180 Sat Sep 1:<br>9:01:55 CEST 2004<br>Serial driver version 4.13p1 with no serial options enabled<br>ttyS00 at 0x90000000 (irq = 2) is a 16550A<br>Ramdisk driver initialized : 16 ramdisks of 2048K size<br>Blkmem copyright 1998,1999 D. Jeff Dionne<br>Blkmem copyright 1998 Kenneth Albanowski<br>Blkmem 0 disk images:<br>loop: registered device at major 7<br>eth6: Open Ethernet Core Version 1.0<br>RAMDISK: Loading 1608 blocks into ram disk done.<br>VFS: Mounted root (romfs filesystem).<br>Executing shell<br>Shell invoked to run file: /etc/rc<br>Command: #!/bin/sh<br>Command: hostname bender<br>Command: #<br>Command: # start web server<br>Command: /sbin/baa -d &<br>Command: /sbin/baa -d & |
|--------------------|----------------------------------------------------------------------------------------------------|
|--------------------|----------------------------------------------------------------------------------------------------|

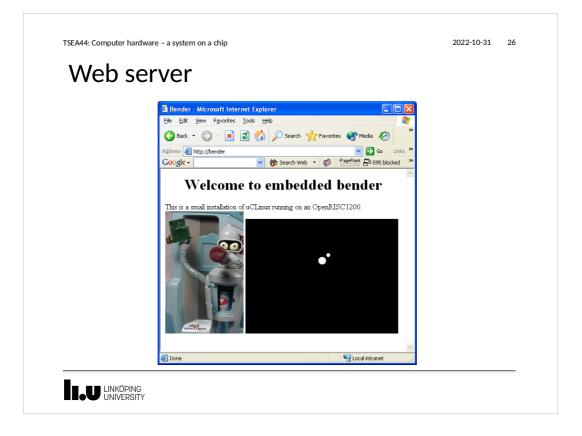

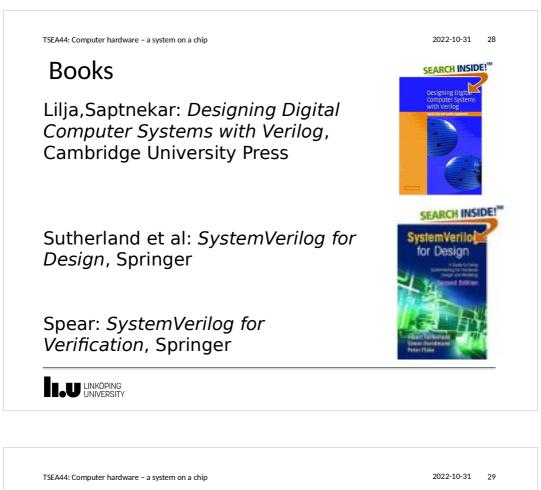

# How we built our first FPGA computer

- 1. Download CPU OR1200, roughly 60 Verilog files
- 2. Download Wishbone bus 3 Verilog files
- 3. Download UART 16550, 9 Verilog files
- 4. Figure out a computer

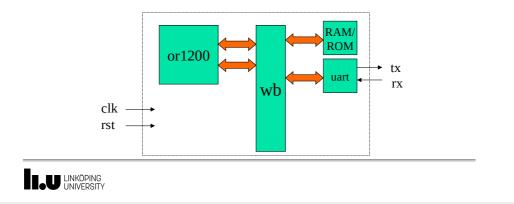

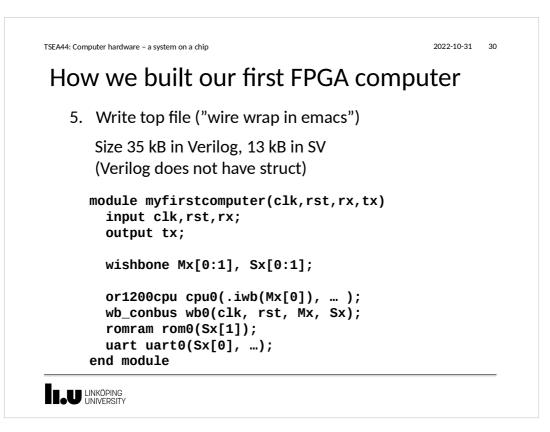

```
TSEA44: Computer hardware - a system on a chip
```

2022-10-31 31

### How we built our first FPGA computer

- 6. Download the cross compiler
- 7. Write a small monitor and place in ROM
- 8. ModelSim. Does it boot? Anything on tx?
- 9. Test with the simulator or 32-uclinux-sim

10. Synthesize for 10 minutes (originally 40 minutes, note that simulation are quite important in this course)

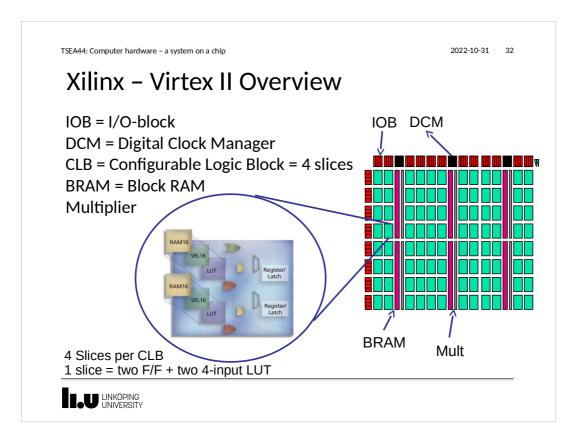

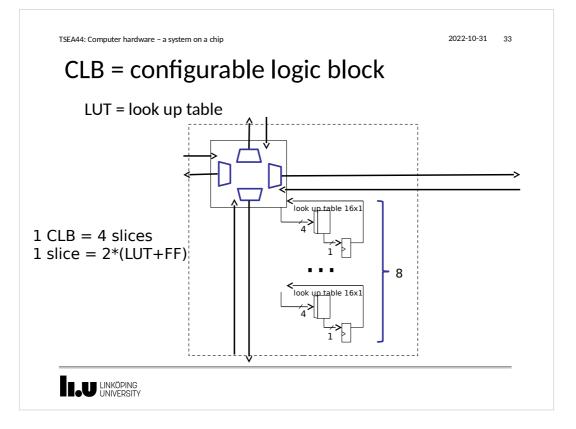

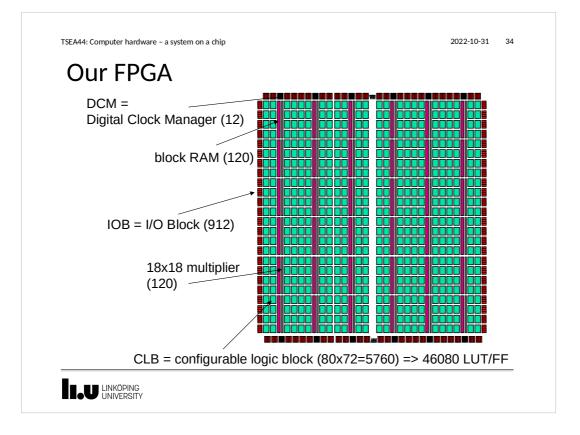

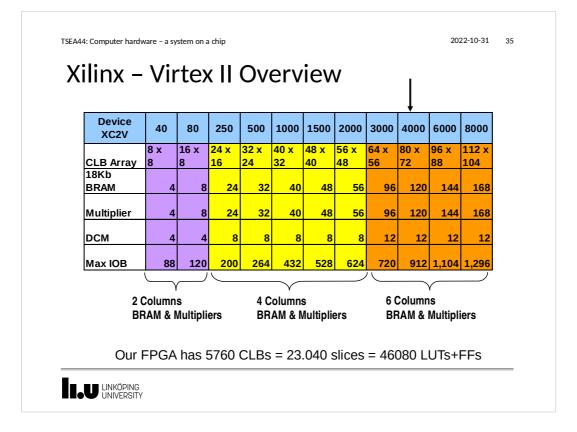

| Module      | ++<br>  LUT |      | +<br>  RAMB16 | ++<br>  MULT_18x18 |     |    |
|-------------|-------------|------|---------------|--------------------|-----|----|
| /           | ++<br>  64  |      | +·<br>        | ++                 | 216 |    |
| сри         | 5029        | 1345 | 12            | 4                  | -   |    |
| dvga        | 813         | 755  | 4             |                    | i   |    |
| eth3        | 3022        | 2337 | 4             | i i                |     |    |
| jpg0        | 2203        | 900  | 2             | 13                 |     |    |
| leela       | 685         | 552  | 4             | 2                  |     |    |
| pia         | 2           | 5    |               |                    |     |    |
| pkmc_mc     | 218         | 122  | I             |                    |     |    |
| rom0        | 82          | 3    | 12            |                    |     |    |
| sys_sig_gen |             | 6    |               |                    |     |    |
| uart2       | 825         | 346  |               |                    |     |    |
| wb_conbus   | 616         | 11   |               |                    |     |    |
| Total       | 13559       | 6382 | 38            | 19                 | 216 | F' |

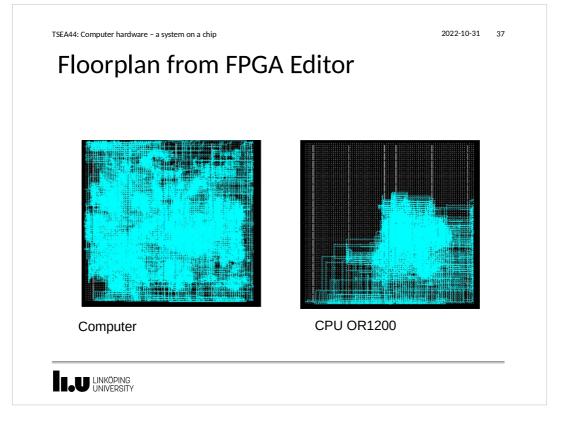

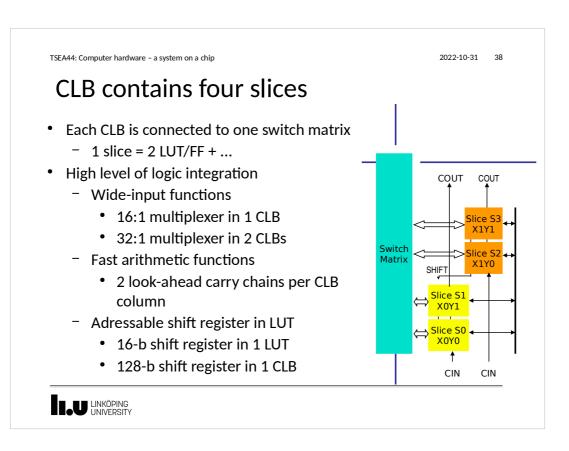

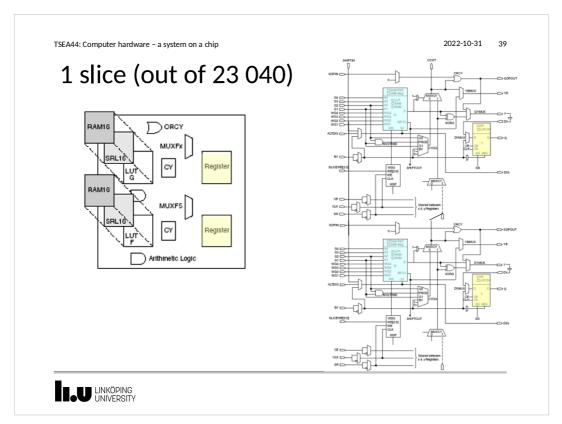

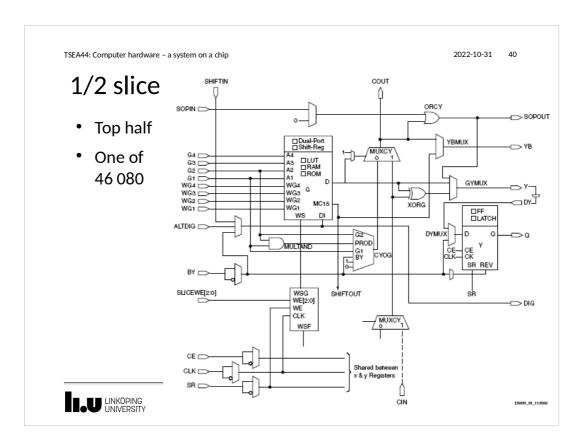

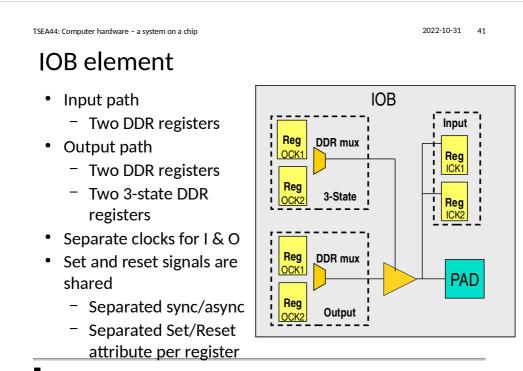

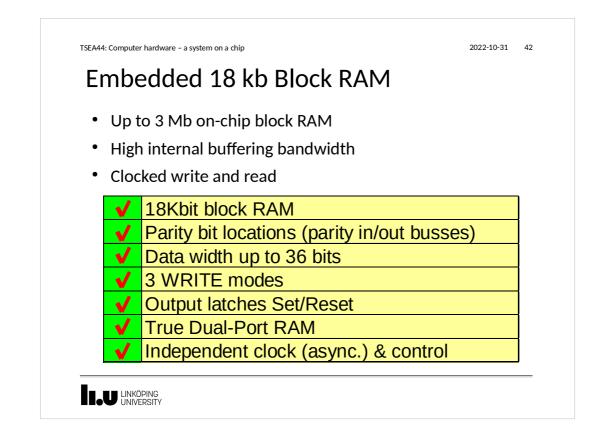

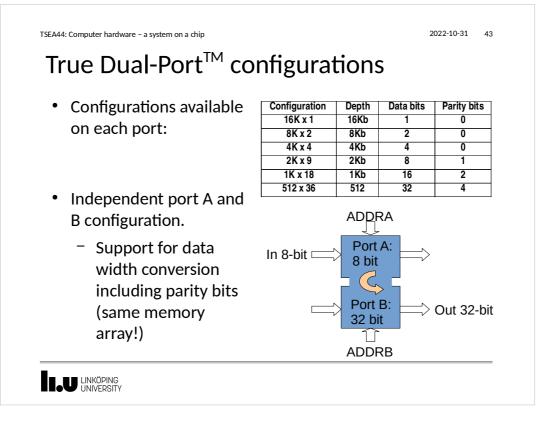

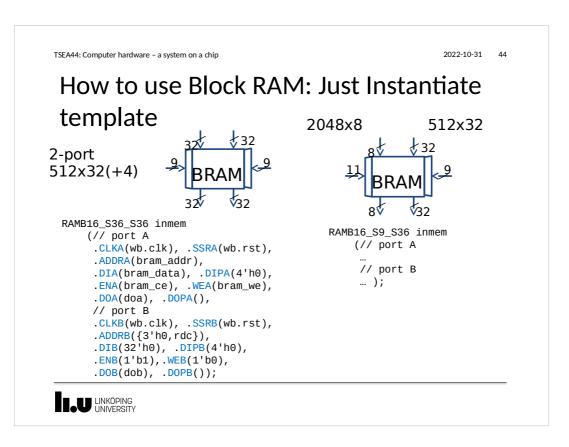

2022-10-31 45

## **Distributed RAM**

- Virtex-II LUT can implement
  - 16 x 1-bit synchronous RAM
  - Synchronous write
  - Asynchronous read
    - D flip-flop in the same slice can register the output
- Allow fast embedded RAM of any width
  - Only limited by the number of slices in each device
  - Example: RAM 16 x 48-bit fits in 48 LUTs

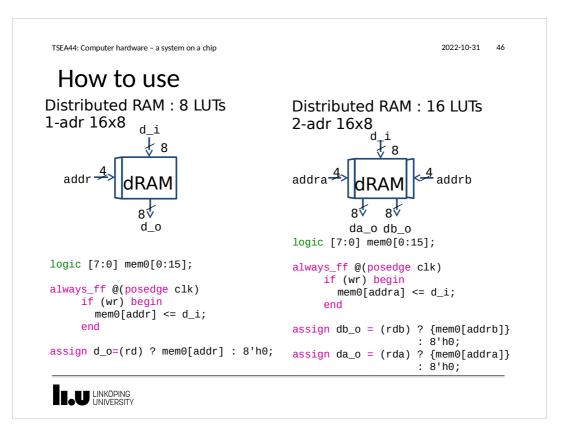

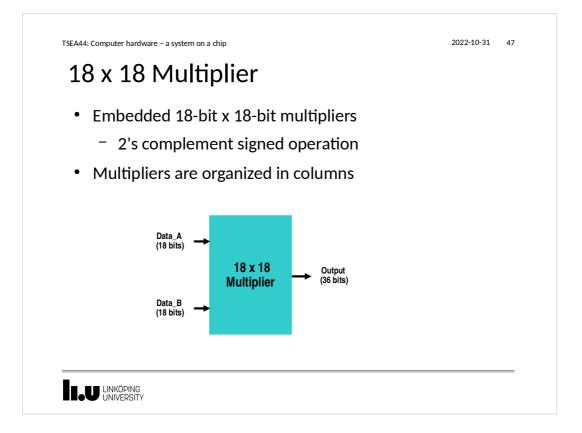

```
2022-10-31 48
TSEA44: Computer hardware - a system on a chip
 counter
 module dec(
      input clk,rst
output u);
      reg u;
      reg [3:0] q;
      always_ff @(posedge clk or posedge rst)
         if (rst)
  q <= 4'h0;
  else if (q == 9)
  q <= 4'h0;</pre>
          else
            q <= q+1;
      always_ff @(posedge clk)
if (q == 9)
    u <= 1'b1;</pre>
          else
            u <= 1'b0;
 endmodule
```

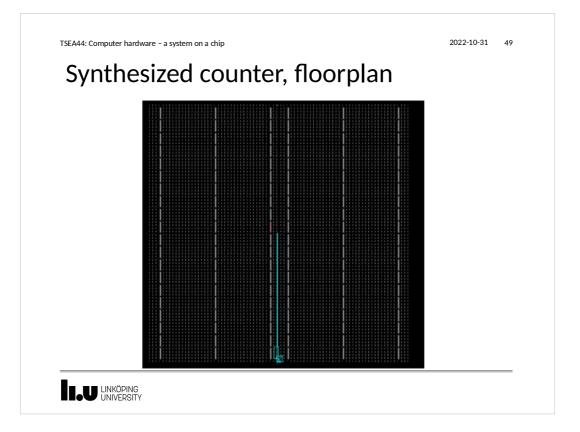

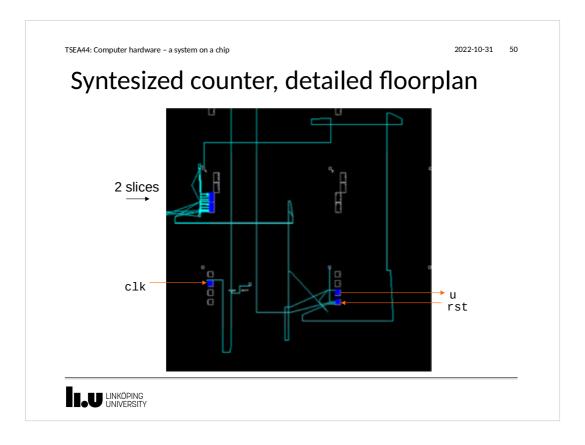

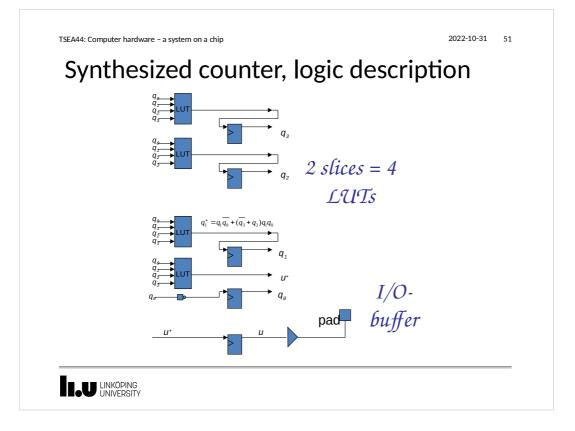

#### 2022-10-31 52

#### Hints for lab work

- Remember to think hardware!
  - Draw block diagrams (required!)
  - Each block should be simple to translate to verilog
    - Counters
    - Registers
    - Boolean expressions, arithmetic operations
    - State machines
  - Use testbenches and simulate to verify behavor
  - Finally test on hardware

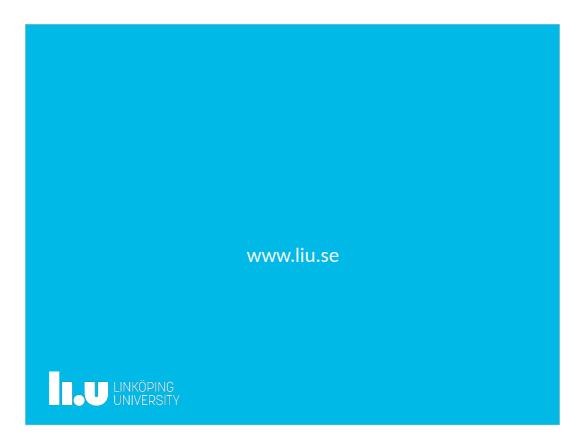